## **Cell Phone Stipends**

Department heads and persons in equivalent positions are responsible for the business and financial operations of their unit, including the development and implementation of appropriate operating procedures and internal controls. Oversight of communication devices and services fall within that realm of responsibility. Department heads are responsible for ensuring accountability for and compliance with these policies and procedures:

**Application for Allowance:** In order for an employee to receive an allowance for the use of their communication device or service for university purposes, the employee must justify to their department head that there are business requirements that necessitate the frequent use of the device(s) to perform university business, and that such business cannot be accommodated by the use of university-owned communication devices and services. A completed and signed reimbursement allowance approval form will be kept in the employee's departmental personnel file. The approval form is located at: <http://www.its.uidaho.edu/default.aspx?pid=105166>

**Setting the Amount of the Allowance:** Once a year, employees will work with their supervisors to determine the appropriate amount of the allowance, based upon a representative sample of documented university device usage, service costs, or on other quantifiable, auditable criteria, such as usage comparisons with other employees of the same job class or duties. The agreed upon allowance amount will be submitted to Accounts Payable at <http://www.uidaho.edu/controller/accountspay> under AP Forms. Documentation supporting the amount of the allowance shall be included in the employee's departmental personnel file. The allowance will be calculated on a fiscal year basis. To continue the allowance, the stipend must be renewed at the beginning of each fiscal year. The employee and supervisor must reevaluate the amount of the allowance and make adjustments as needed. This allowance is not an entitlement. The university reserves the right to rescind this allowance at any time. The university can request reimbursement from the individual if the allowance is continued after the service was disconnected

The Cell Phone Stipends are established as Recurring payments which occur at regular intervals. To accomplish that, Claim Vouchers are generated to establish the payments schedule that will automatically be paid based on a pre- established schedule.

To enter the cell phone allowance, please [login to Vandal](https://vandalweb.uidaho.edu/PROD/twbkwbis.P_WWWLogin) Web and go to "Administrative Tasks: Claim Voucher Entry" on the Employee tab. Select "Create new Claim Voucher." The amount entered for the claim voucher should be the amount being reimbursed each bi-week or month.

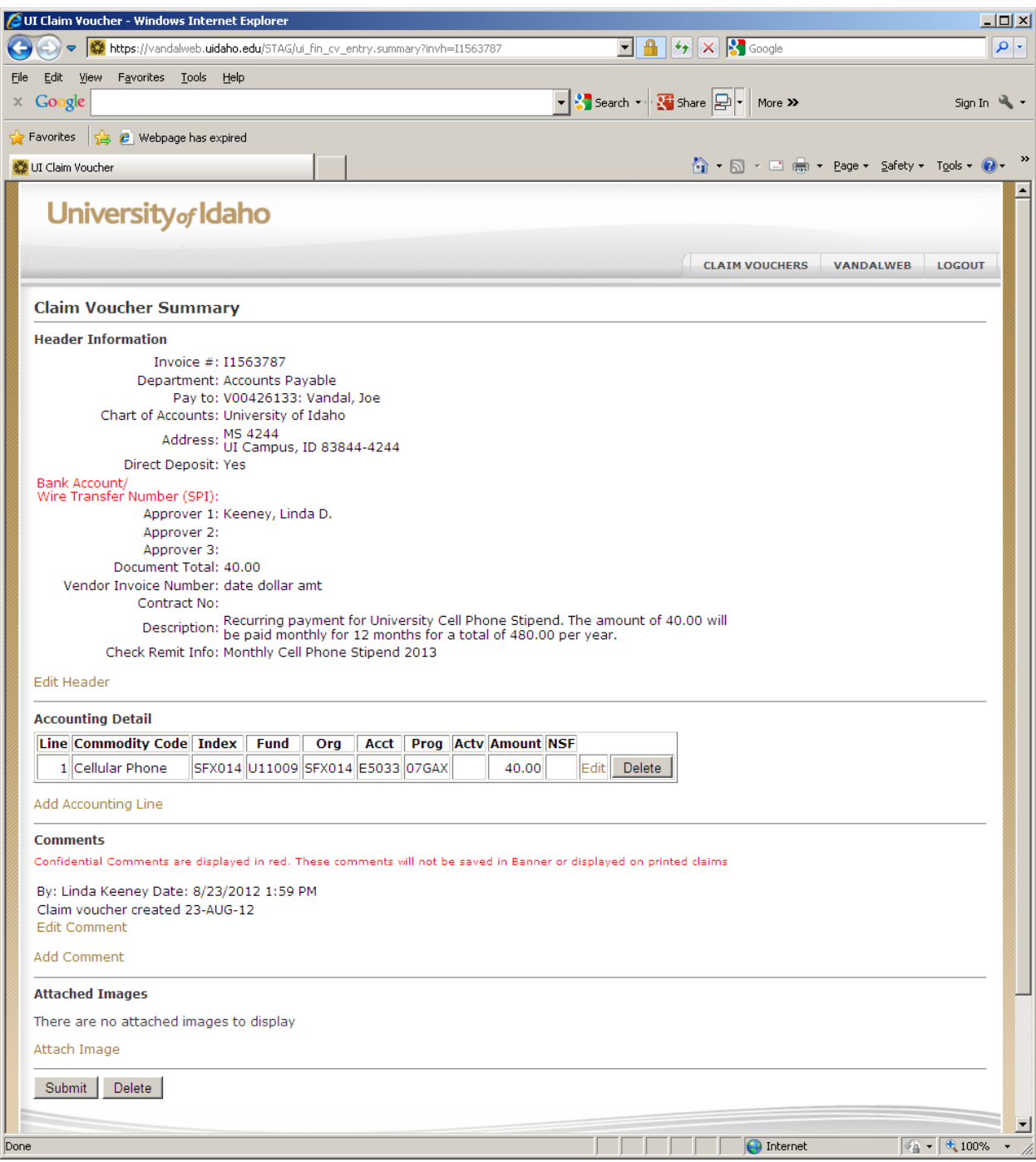

Scan the completed and signed **Reimbursement Allowance Approval Form** and attach it to the claim voucher form using the attach image button of the claim voucher. This will provide the necessary documentation for the claim voucher.

## **Mobile Communication Device Allowance Request**

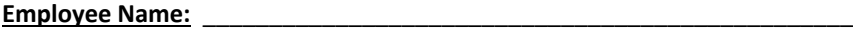

**Department:** \_\_\_\_\_\_\_\_\_\_\_\_\_\_\_\_\_\_\_\_\_\_\_\_\_\_\_\_\_\_\_\_\_\_\_\_\_\_\_\_\_\_\_\_\_\_\_\_\_\_\_\_

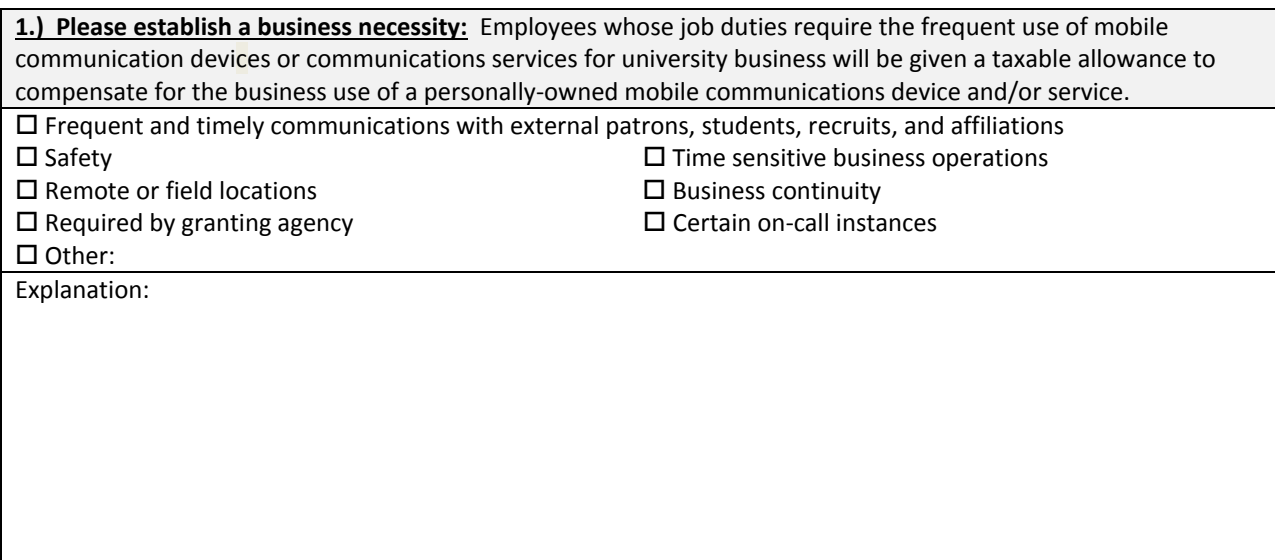

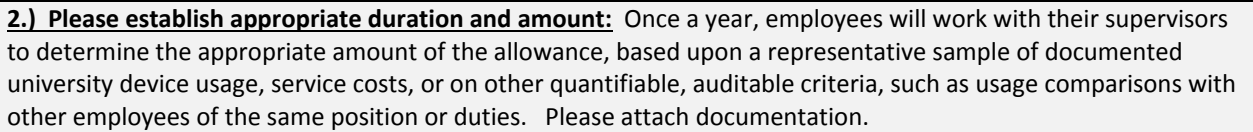

**Amount: \$ \_\_\_\_\_\_\_** per pay period **Duration:** Begin date: \_\_\_\_\_\_\_\_ End date: \_\_\_\_\_\_\_\_\_

**Employee:** (sign/date) \_\_\_\_\_\_\_\_\_\_\_\_\_\_\_\_\_\_\_\_\_\_\_\_\_\_\_\_\_\_\_\_\_\_\_\_\_\_\_\_\_\_\_\_\_\_\_\_\_\_\_\_\_\_\_\_\_\_\_\_\_

**Dean or Director's approval:** (sign/date) \_\_\_\_\_\_\_\_\_\_\_\_\_\_\_\_\_\_\_\_\_\_\_\_\_\_\_\_\_\_\_\_\_\_\_\_\_\_\_\_\_\_\_\_\_\_\_\_\_

To review the payments after the Recurring Payment has been established. The Banner form FOIDOCH displays only (1) one invoice number but will list the multiple checks that have been issued based on the recurring payment.

The example below has 4 payments requested, 3 have already been generated and the last one is waiting to be issued.

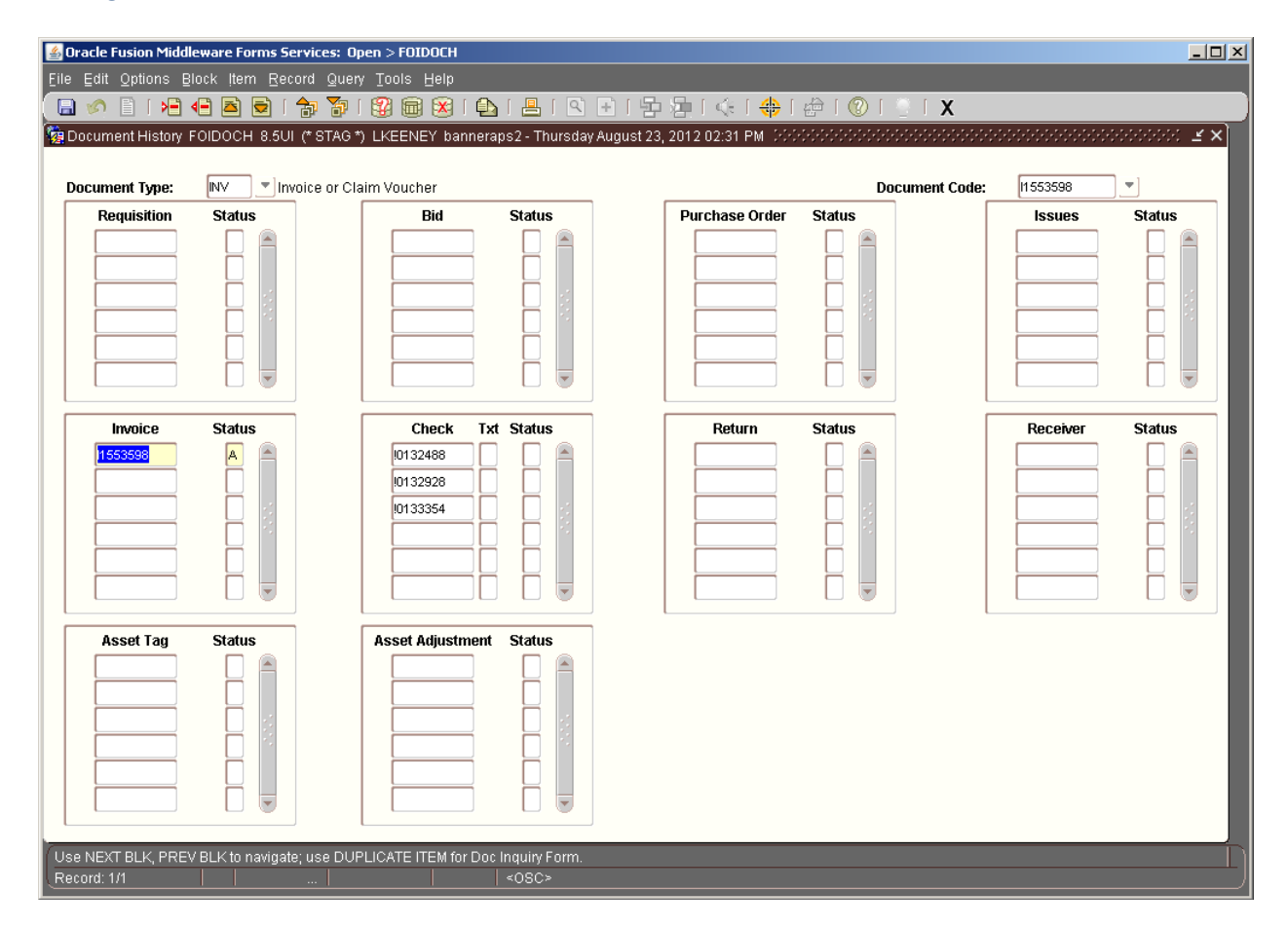

We are asking that individuals who are receiving the stipends to setup direct deposit for Accounts Payable Payments.

<http://www.uidaho.edu/controller/accountspay>"selecting AP and Travel Direct Deposit". It will forward them to where they would setup their direct deposits.

If there are any questions concerning the Cell Phone Stipend procedures, please email me at [lkeeney@uidaho.edu](mailto:lkeeney@uidaho.edu) with your questions or you may want to check our FAQ's on the Accounts Payable Web Site.